# SEQUENTIAL FUNCTION CHARTS

Além da programação de CLPs pelo método intuitivo, existem algumas métodos formais muito uteis principalmente quando se programa aplicações grandes ou complexas:

- o crescimento da complexidade de sistemas automatizados requer a minimização do tempo de programação e, se possível, a possibilidade de reutilização de códigos para CLPs;

- em aplicações críticas relacionadas à sistemas de segurança, existe a necessidade de procedimentos de verificação e de validação das aplicações, ou seja, uma metodologia para se provar características estáticas e dinâmicas de programas de CLPs, tal como tempos de resposta.

A figura seguinte representa o processo de criação de um programa de controle para CLP. Sem o uso de técnicas formais, o processo seria limitado ao anel externo do diagrama. O programa é implementado diretamente da especificação informal do problema e validado informalmente com bases nestas especificações. Entende-se por especificação informal do problema a descrição do sistema automático em linguagem não formal (descrição do problema) e todo o conjunto de documentação técnica do sistema. A validação neste caso é possível posteriormente à implementação do projeto e quando se dispõe de uma equipe de testes, porém este é um processo lento e caro.

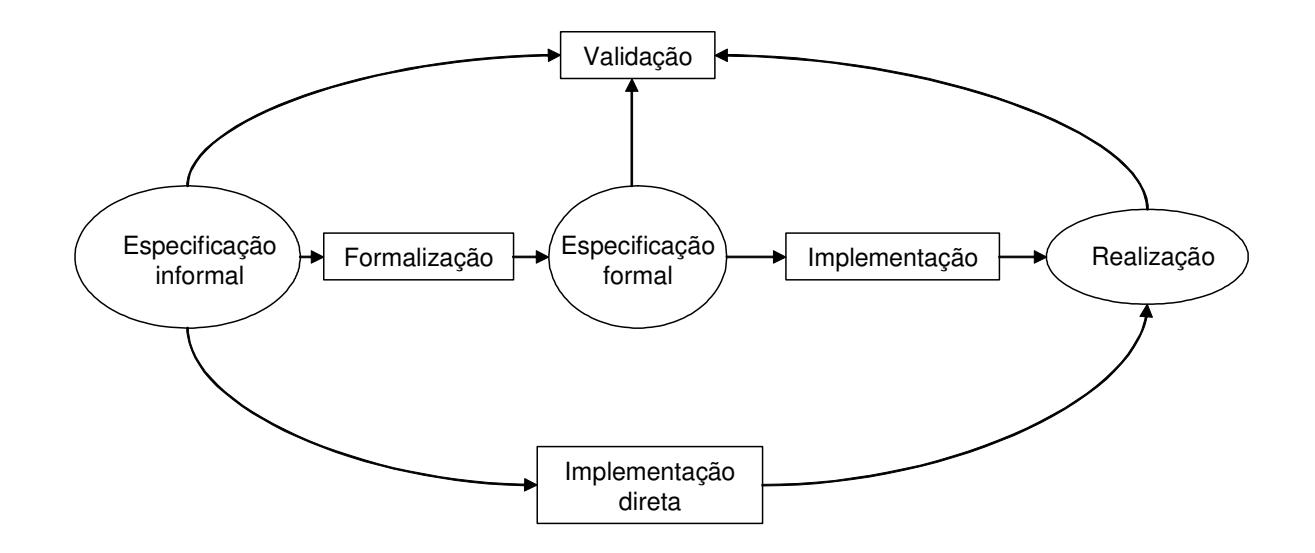

#### Figura 5.1. Processo de implementação de programas em CLPs

Como alternativa a esta metodologia de projeto, pode-se utilizar técnicas formais para a programação e a validação de programas em CLPs. Nesta metodologia, adicionam-se as etapas de formalização, especificação formal e implementação.

A formalização consiste da conversão da especificação informal em uma especificação formal, ou seja, que segue regras de representação e de comportamento. Esta etapa pode ter o auxílio de softwares nas nunca é automática, pois depende da interpretação do projetista. Uma especificação formal deve ser capaz de:

1 - capturar as características estáticas e dinâmicas do sistema;

2 - acomodar o estilo de modelagem dos estados e de atividades de uma forma natural;

3 - permitir a sua integração em qualquer outra linguagem de modelagem;

4 - ser capaz de representar sistemas sobre múltiplos níveis de abstração.

Já para o rastreamento de erros, verificação e validação, a técnica de especificação deve permitir simulação e animação e dispor de técnicas de análise eficientes para verificar as propriedades do modelo.

A implementação depende da plataforma tecnológica que se utiliza (software e hardware do CLP), neste caso pode-se contar com ferramentas de geração de código automático.

De acordo com a norma IEC 61131 descrita anteriormente, existem atualmente cinco linguagens padronizadas: IL (lista de instruções), ST (texto estruturado), FBD (diagramas de blocos funcionais), SFC (sequential function charts) e LD (diagramas ladder). No capítulo anterior foram apresentadas as linguagens LD e FBD, neste capítulo será apresentada a linguagem SFC.

Derivada das Redes de Petri (técnica descrita mais a diante neste capítulo) e do seu subconjunto destinado à modelagem de sistemas seqüenciais IEC 848, o denominado Grafcet (lançado em 1988), o SFC se presta a uma especificação formal de alto nível adequada para projetos de maior complexidade baseados em CLPs. A vantagem a destacar é a possibilidade de se traduzir um código SFC para as demais linguagens da norma.

Quando o projeto requer o processamento paralelo de duas ou mais tarefas em um controlador, ao contrario da programação direta em ladder (por exemplo), a técnica do SFC torna-se mais adequada, pois baseia-se em diagramas gráficos de estrutura seqüencial adequada à modelagem de sistemas orientados a eventos, através de uma abordagem capaz de resolver problemas sequencias de grande porte ou complexidade com múltiplos processos (ou seqüências) paralelos.

Atualmente o SFC é adotado por alguns fabricantes de CLP como linguagem direta de programação. Para CLPs que não possuem essa característica, o SFC pode ser traduzido para ladder ou para qualquer outra linguagem IEC 1131, tornando-se assim uma ferramenta para elaboração de comandos seqüenciais, segundo uma abordagem *top down* para estruturação das ações do programa.

A sua filosofia consiste em partir da descrição informal das funções de automação a se projetar e decompô-las em passos e transições.

Nos passos e só neles são realizadas ações (por exemplo, ligar um contator de acionamento de um motor) ou eventualmente pode não se realizar qualquer ação (quando o controlador está em repouso). Em cada instante, numa dada seqüência só um passo está ativo.

Para haver a transição de um passo para outro é preciso que se verifique uma ou mais condições de transição. Por exemplo, para que um elevador em movimento do 2º para o 3º andar pare neste último, é preciso que um fim de curso indique a chegada da cabine a este andar.

Exemplo de representação de um SFC:

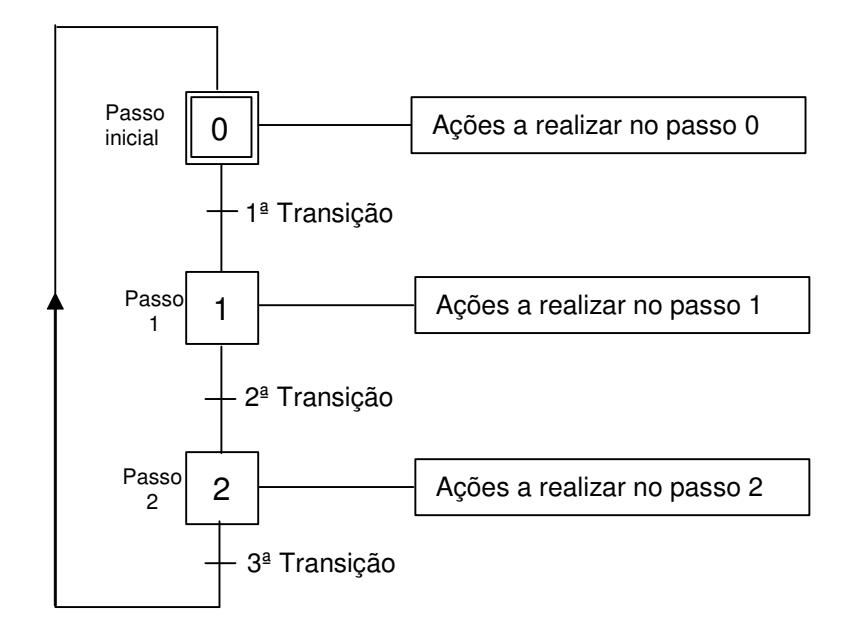

Figura 5.2. Exemplo de um SFC

### **Elementos de um SFC**

Os elementos de um SFC são passos, transições, arcos, ações e regras de evolução.

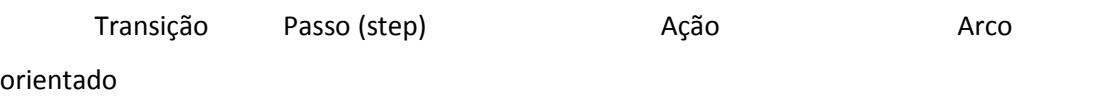

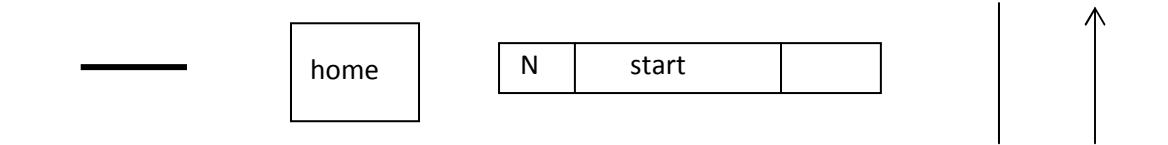

 Um arco é representado por uma linha vertical e orientado de cima pra baixo (default). No caso em que se projeta um arco orientado de baixo para a cima, o sentido deve ser representado através uma seta.

Uma seqüência é definida por uma série de passos, transições e passos ligados por arcos orientados:

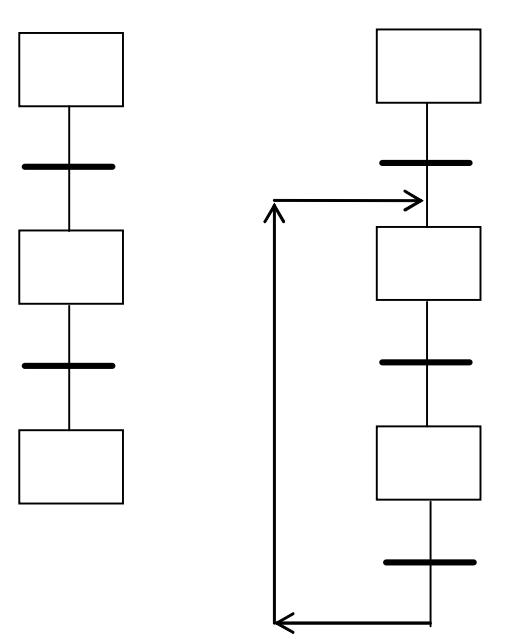

É possível realizar seqüências alternativas através de caminhos divergentes e convergentes. As seqüências são executadas em mútua exclusão.

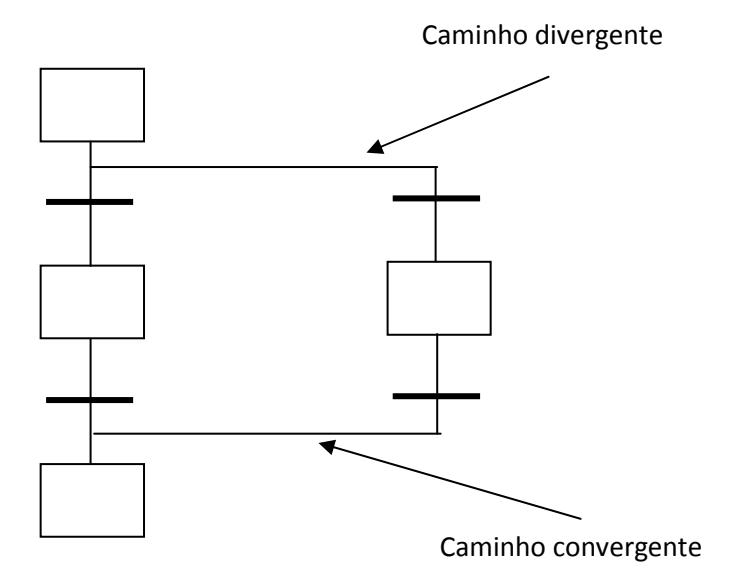

Regras de validação de seqüências alternativas:

As condições booleanas associadas a transições são estimadas da esquerda para direta.

Se uma ou mais transições tem condições TRUE, a precedência é garantida à transição mais a esquerda, é possível todavia modificar a regra de precedência, atribuindo uma prioridade cada transição. É boa prática associar a transições presentes em seqüências alternativas, condições lógicas mutuamente exclusivas

Seqüências Simultâneas: é possível realizar seqüências simultâneas, da seguinte forma:

## Divergencia de seqüências simultâneas

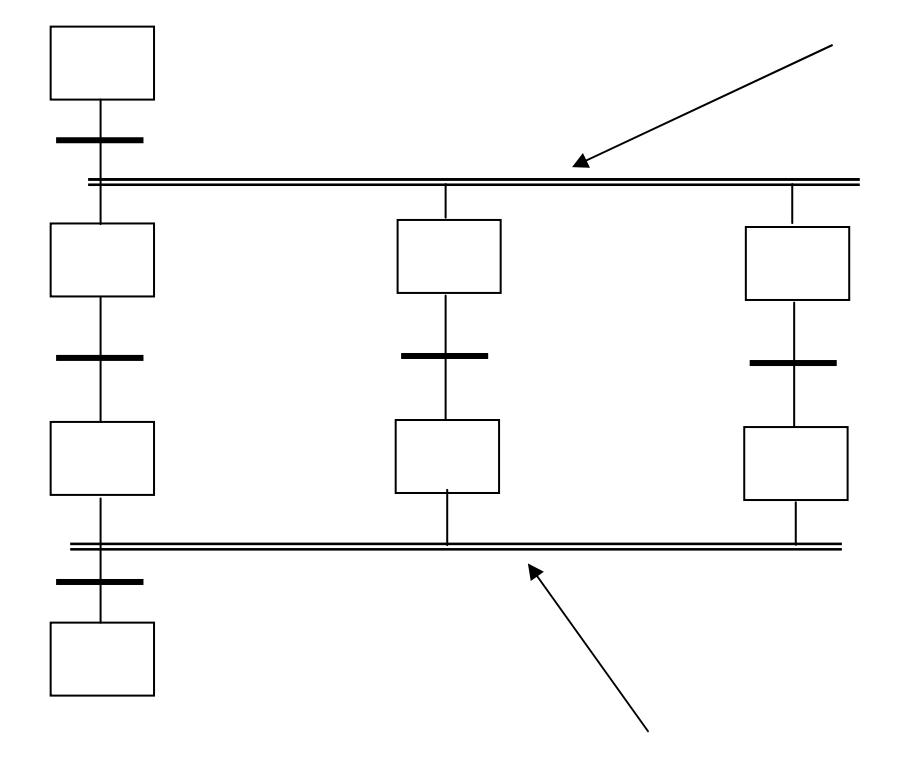

Convergencia de seqüências simultâneas

As seqüências simultâneas são consideradas todas em paralelo, pode-se por exemplo utilizar uma seqüência para o controle do processo e outra para realizar o monitoramento. Em cada seqüência simultânea, somente um passo de cada vez pode ser ativado e a convergência de seqüências simultâneas acontece somente quando todos os últimos passos de cada seqüência forem ativados.

Regras de Programação de uma seqüência simultânea:

É necessário que a convergência de seqüências simultâneas possa ser atuada, quando todos os passos que se inserem em tal convergência devem poder ficar todos ativos.

Exemplo de convergência de seqüências simultâneas errada:

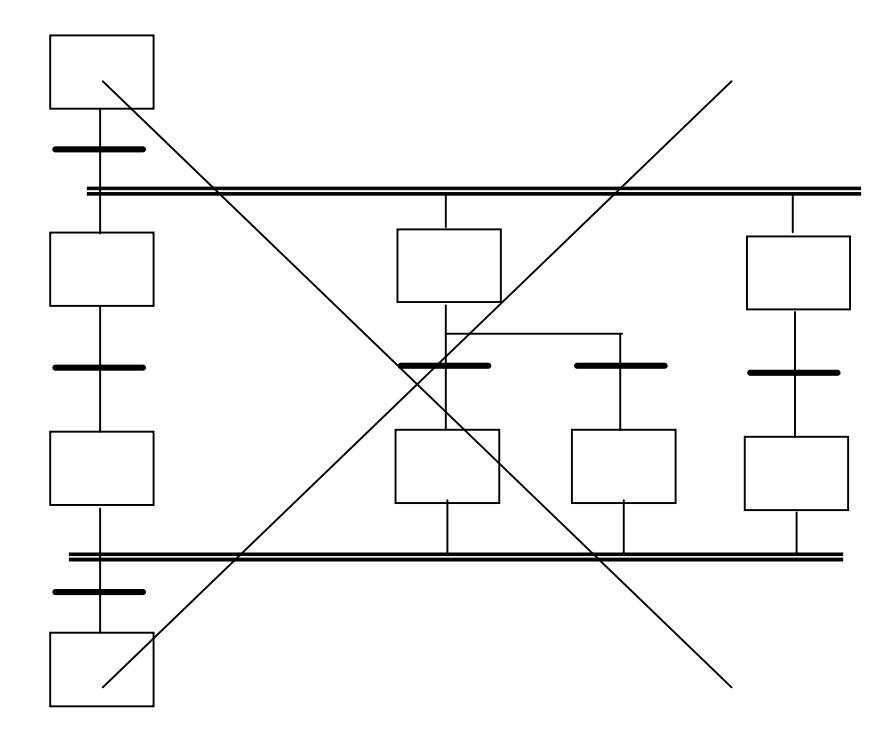

Uma transição é representada por uma barra horizontal, a qual é possível associar pelo menos um passo precedente e pelo menos um passo seguinte (os passos precedentes e seguintes podem ser mais de um) Para cada transição vem associada uma condição. As condições podem ser constituídas de:

- Uma variável booleana (TRUE, FALSE) ou,
- Uma linha em linguagem ladder. Se a linha for ativada, a condição associada à transação torna-se verdadeira, ou,
- Uma saída binária de qualquer FB. Se a saída é verdadeira então as condições associadas à transição tornam-se verdadeiras, ou
- Um nome de um programa. O programa deve ser definido separadamente e pode ser escrito em uma das linguagens IEC 1131-3. O programa deve fornecer como saída um valor booleano que deve ser associado ao nome do próprio programa.

A condição associada a uma transição é estimada **SOMENTE** quando todos os passos precedentes a essa estiverem ativos. Quando todos os passos precedentes a uma transição estiverem ativos e a condição associada a esta é verdadeira, todos os passos precedentes desativam-se e os passos seguintes tornam-se ativos. Se a uma transição está associada a um nome, este deve ser singular (ou único) em todo o programa (variável local). Exemplos de Transição:

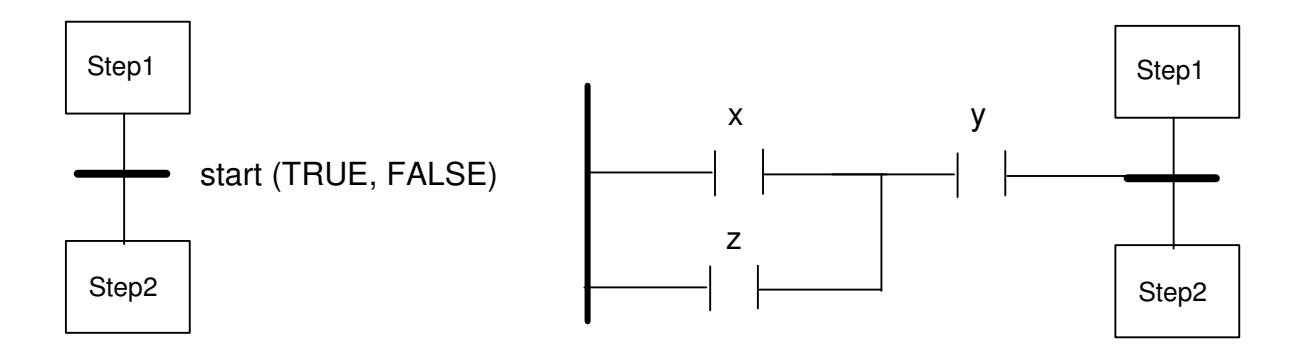

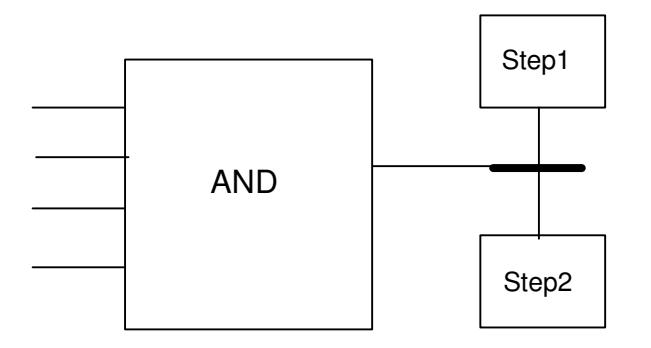

Exemplo de diagramas errados:

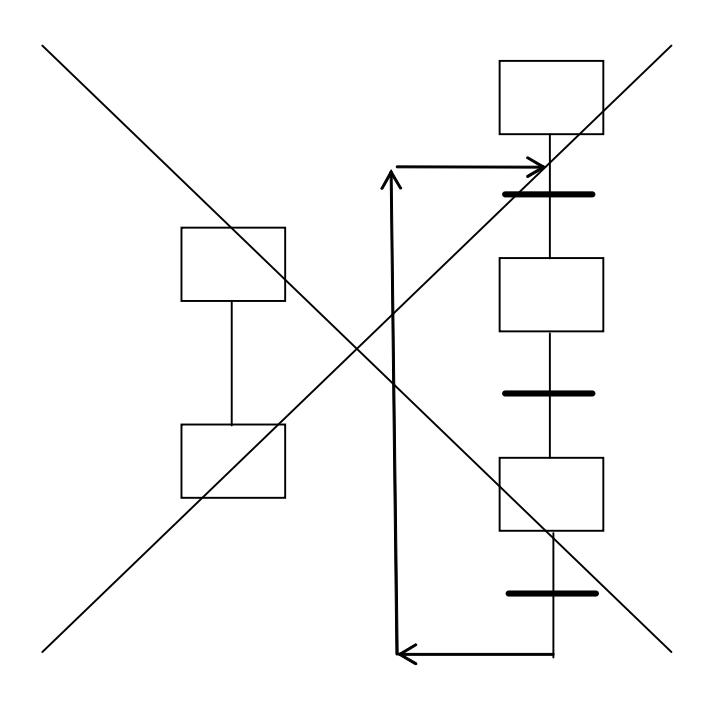

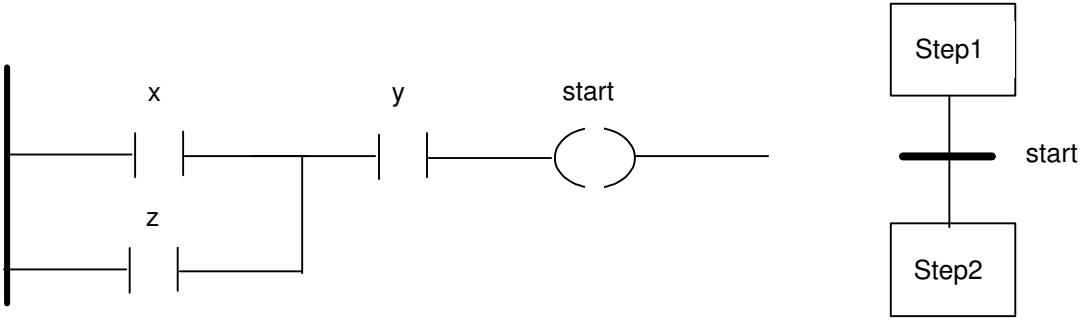

Programa "start" codificado em Ladder:

Tipos de passo: Passo Normal (caixa simples) e Passo Inicial (representado por caixa dupla)

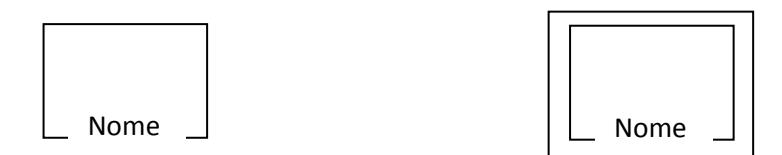

Pode existir somente um Passo Inicial, que vai ser ativado em um *cold-start.* Cada passo tem associado um nome único em todo o programa (variáveis locais).

Para cada passo é associado um estado: ativo ou não ativo. O estado é ativo quando a transição precedente ao passo é "liberada", isso significa também que a condição associada a esta transição tornou-se verdadeira. O passo é desativado com a liberação da transição que o sucede, ou transição de saída.

A cada passo é possível se associar uma ou mais ações que descrevem o que se fazer quando o relativo passo é ativado. Cada ação é representada por um retângulo conectado ao passo:

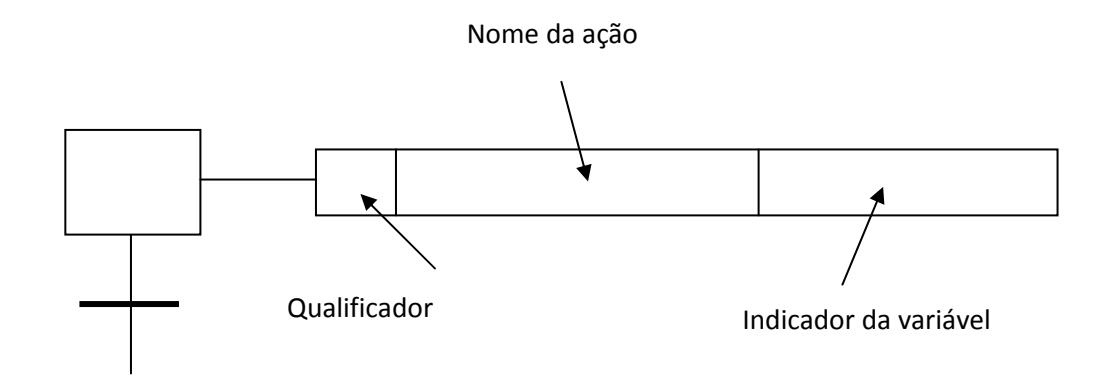

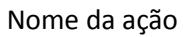

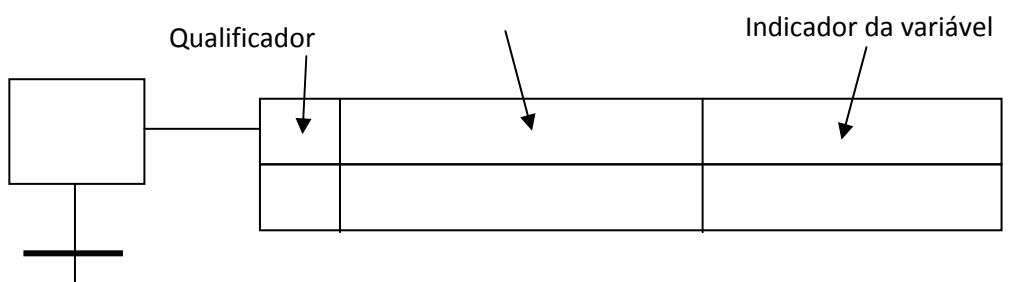

Qualificador: Este parâmetro especifica as modalidades de execução da ação. Pode assumir os valores: N, S, R, L, D, P, SD, DS, SL

Nome da ação: Este parâmetro é único em todo o programa. Ele corresponde ao nome do programa que realiza a ação. O programa pode ser escrito em qualquer uma das linguagens IEC 1131

Indicador da variável: Este parâmetro é opcional e permite indicar a variável que é modificada pela ação e, quando modificada, indica o fim da execução.

Uma mesma ação pode ser associada a mais de um passo.

É possível que a um passo não seja associada nenhuma ação. Nesse caso quando o passo fica ativo, nada é executado, e se espera que o passo seja desativado pela liberação da transição de saída.

Observação: A norma IEC 1131-3 assume que qualquer ação associada a um passo vai ser executada ainda mais uma vez após a desativação do passo. Pode-se ou não adotar tal hipótese.

Vantagem: permite o reset de eventuais parâmetros ou variáveis usados durante a execução da ação.

Qualificador 'N' Non stored

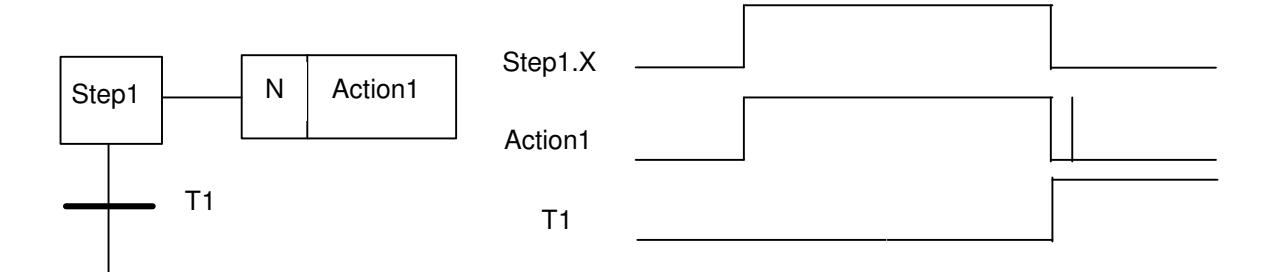

A ação "Action1" é executada continuamente enquanto o Step1 é ativo. Quando o Step1 é desativado, a ação é executada somente mais uma vez

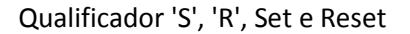

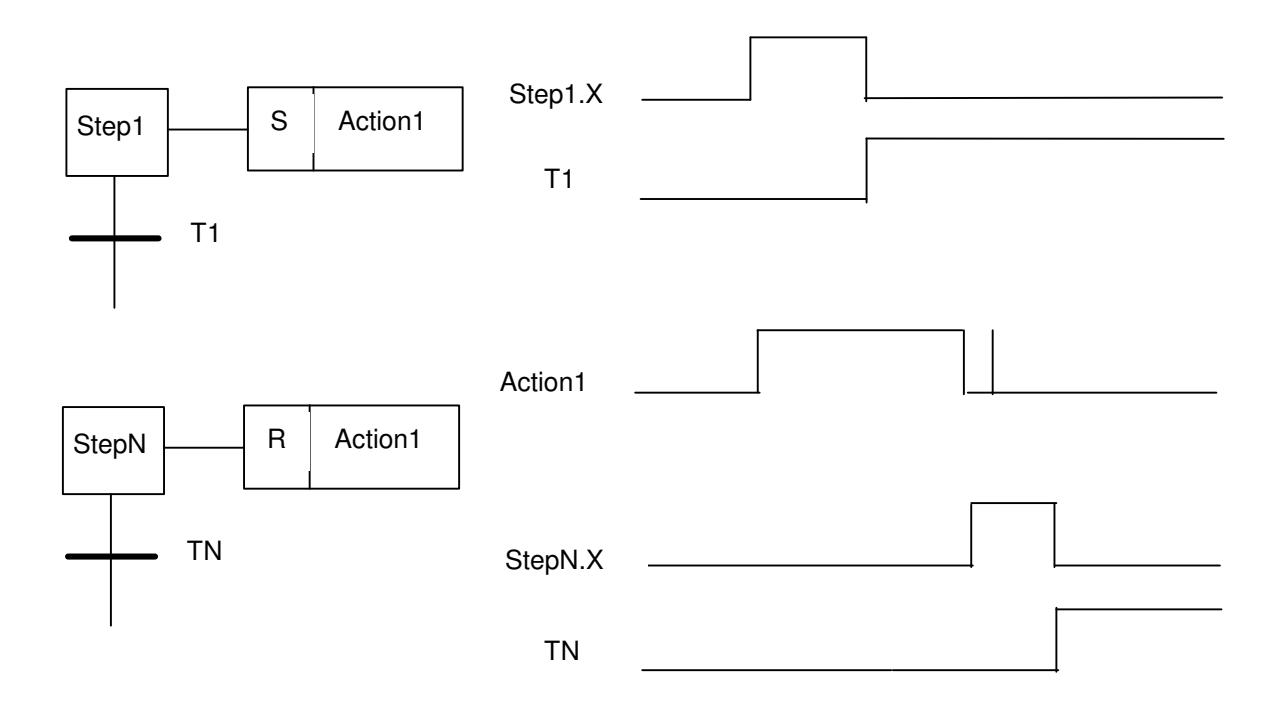

A ação "Action1" começa a ser executada quando o Step1 ficar ativo. A ação é memorizada e continua a ser executada enquanto o passo StepN ficar ativo. Neste caso a ação "Action1" é executada somente mais vez. No caso em que uma ação não seja resetada através do qualificador 'R', esta será executada indefinidamente.

Qualificador 'P' pulse

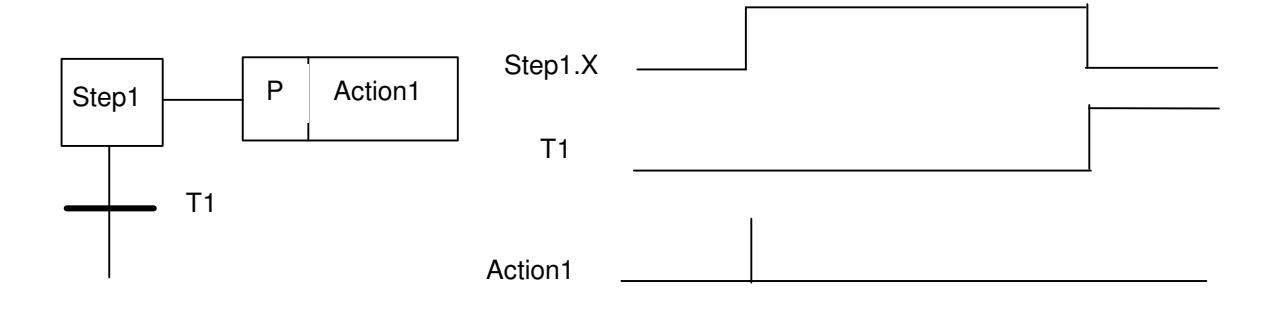

Quando o Step1 é ativado, a ação Action1 é executada somente uma vez, em algumas implementações do padrão, a execução depois da desativação do Step1 pode não ser prevista.

Qualificador 'L' Time Limited

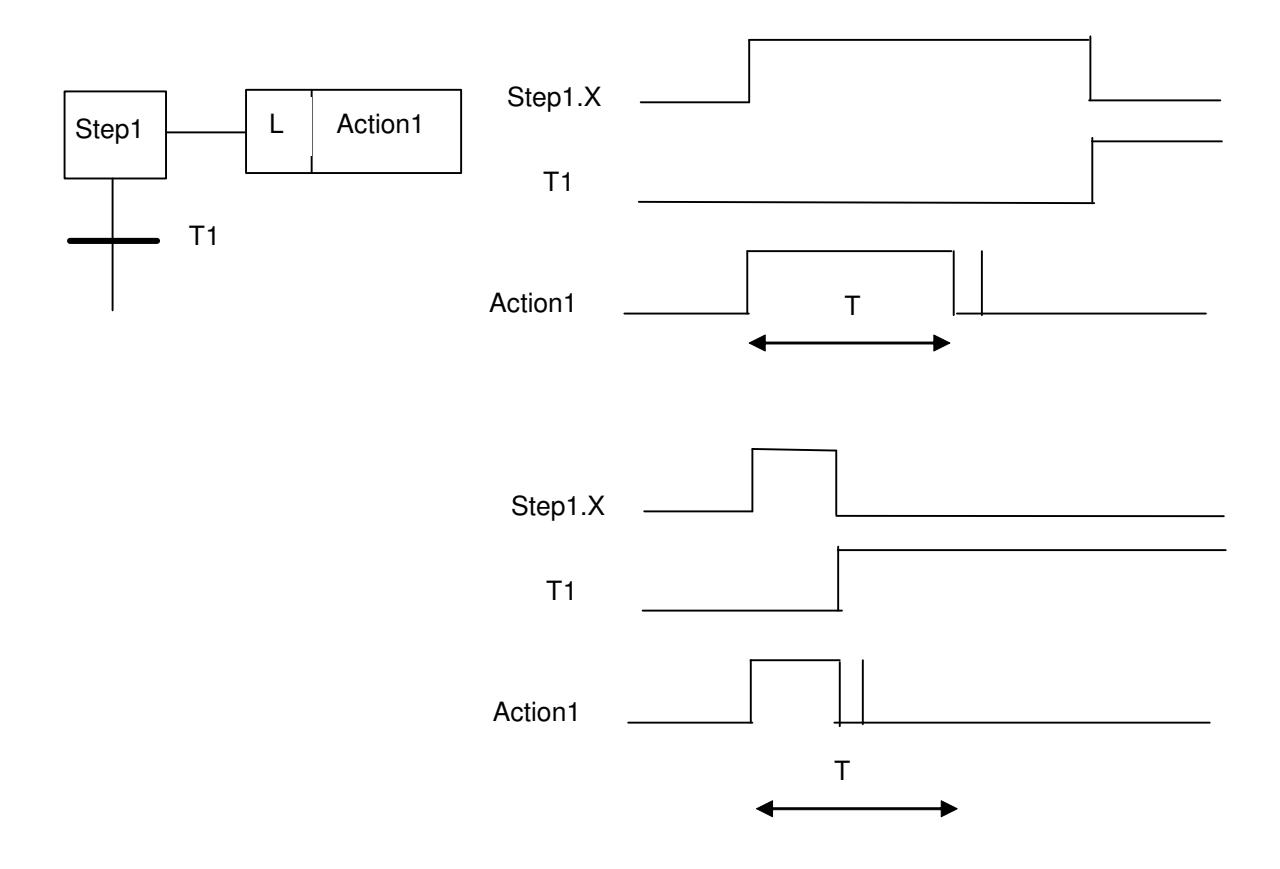

A ação "Action1" começa a ser executada quando o Step1 fica ativo. A ação é executada em um determinado intervalo de tempo T (associado ao qualificador L). Ao fim de tal intervalo, a ação é terminada. Se o passo é desativado antes que do final do tempo T, então a ação "Action1" é terminada.

Quando a ação é terminada, em ambos os casos, essa é executada pela a última vez e somente uma vez.

Qualificador 'SL' stored and time limited

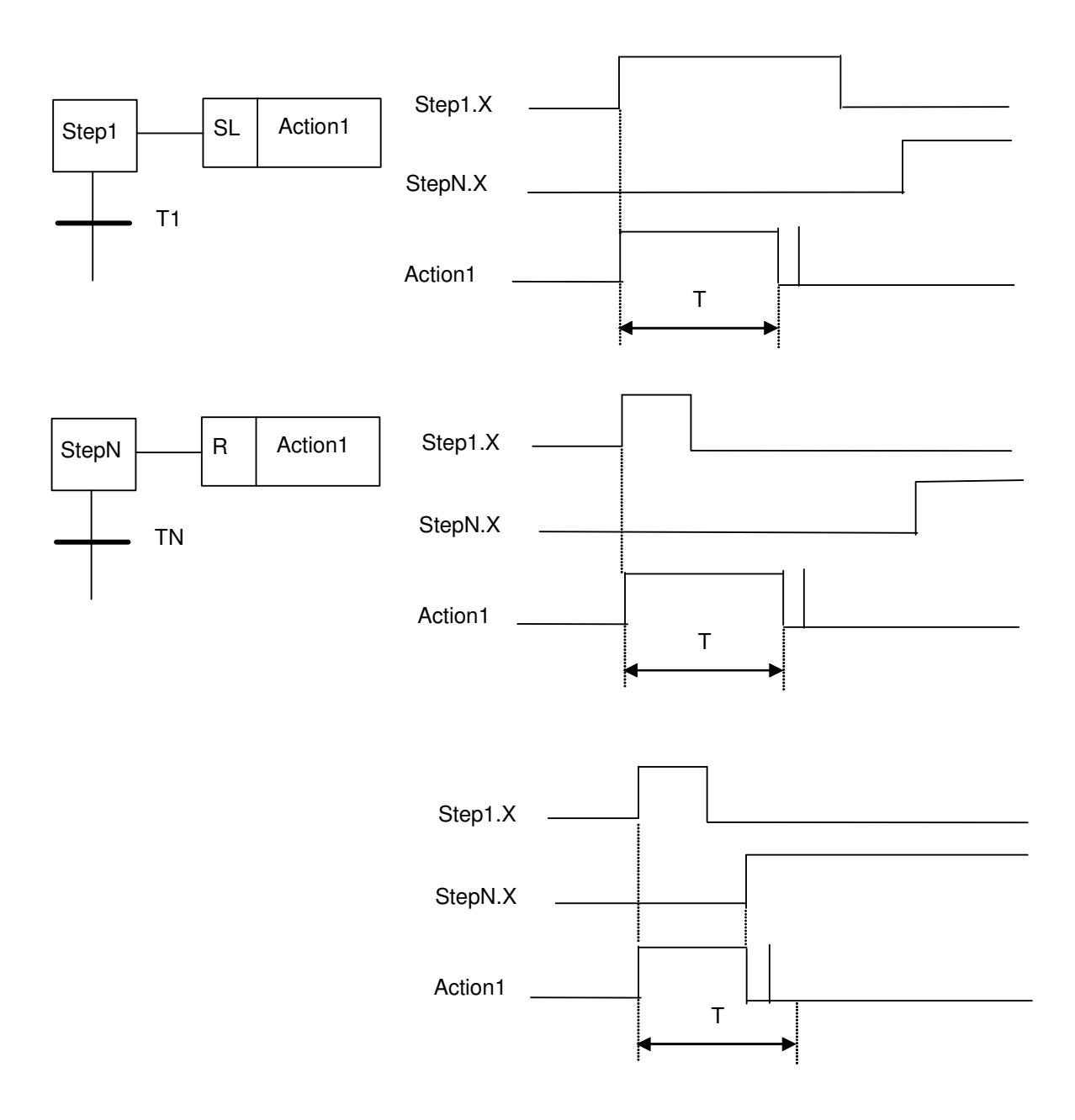

Qualificador 'D' time delayed

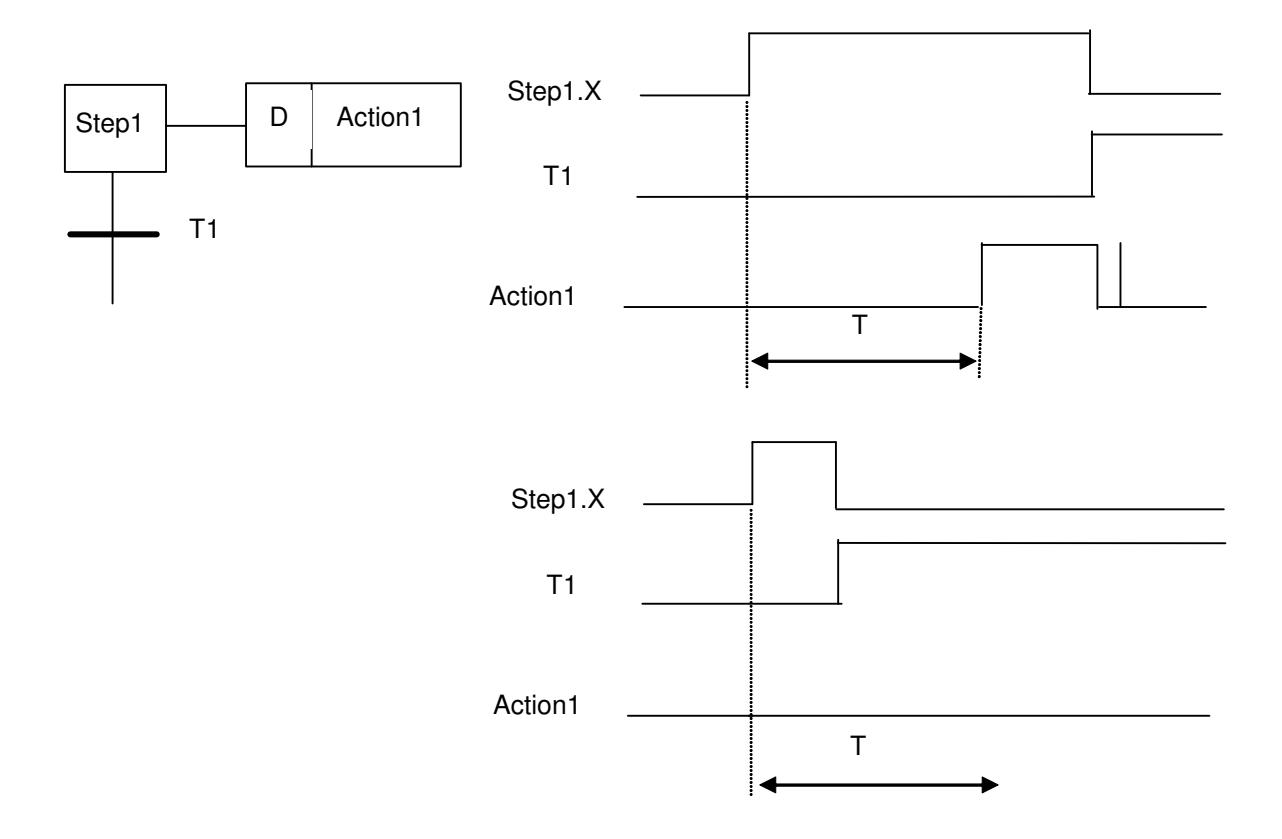

A ação "Action1" começa a ser executada depois do intervalo temporal T (associado ao qualificador D) a partir do instante no qual o Step1 fica ativo. A ação é executada enquanto o Step1 não é desativado. Nesse caso a ação "Action1" é executada somente uma vez. Se o Step1 não permanece ativo por um tempo pelo menos igual a T, a ação nunca é executada.

Qualificador 'SD' stored and time delayed

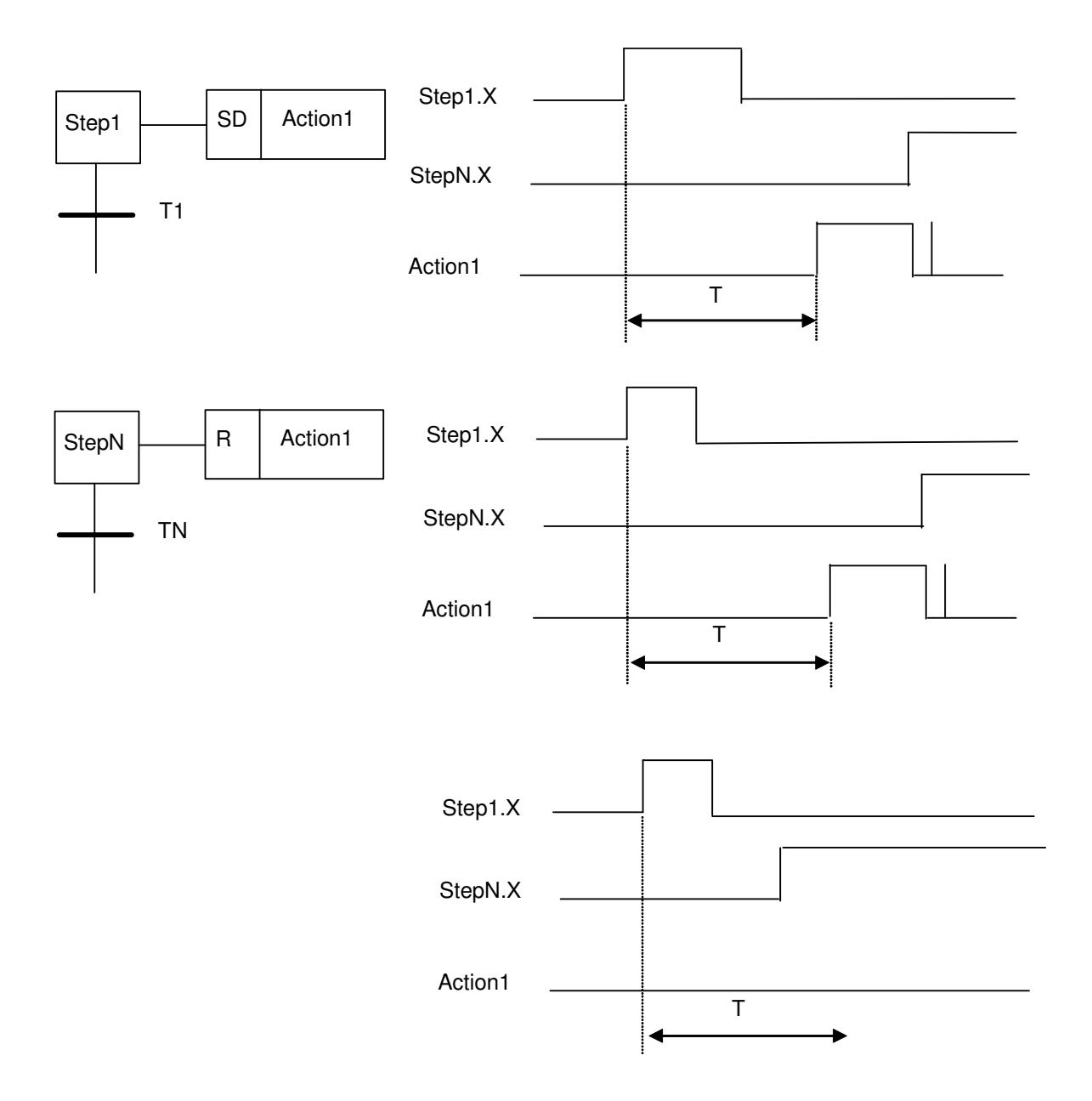

Quando o Step1 é ativo, a ação "Action1" é memorizada, mas não é executada até que o intervalo de duração T termine. A ação é executada enquanto não é resetada através do qualificador R. Se a ação "Action1" é chamada com o qualificador R antes que o intervalo T acaba-se, a ação não será executada.

## **Elementos Fundamentais de Controle através de SFC**

"Bypass" ou salto de uma seqüência:

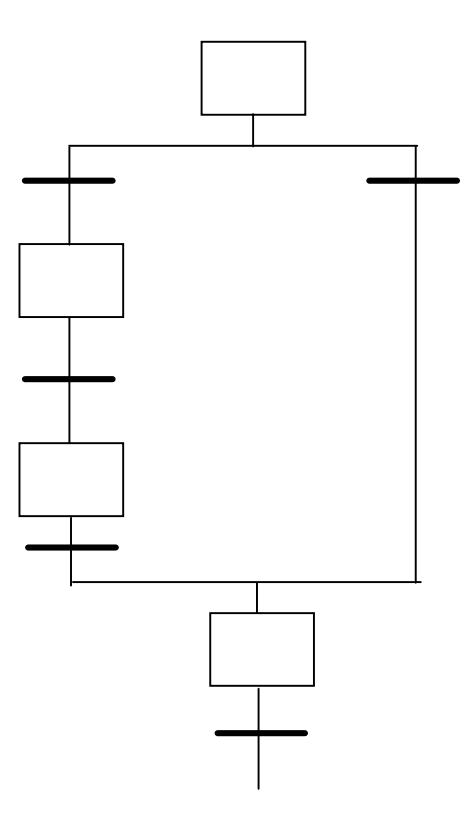

Loop de uma sequencia

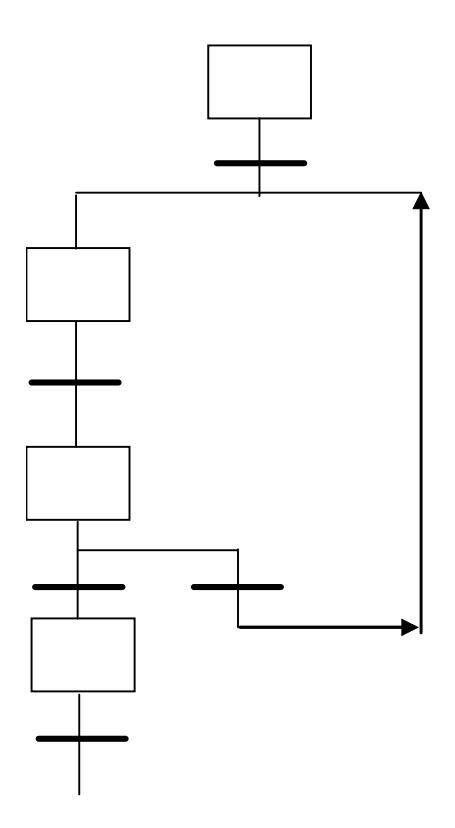

Rendezvous:

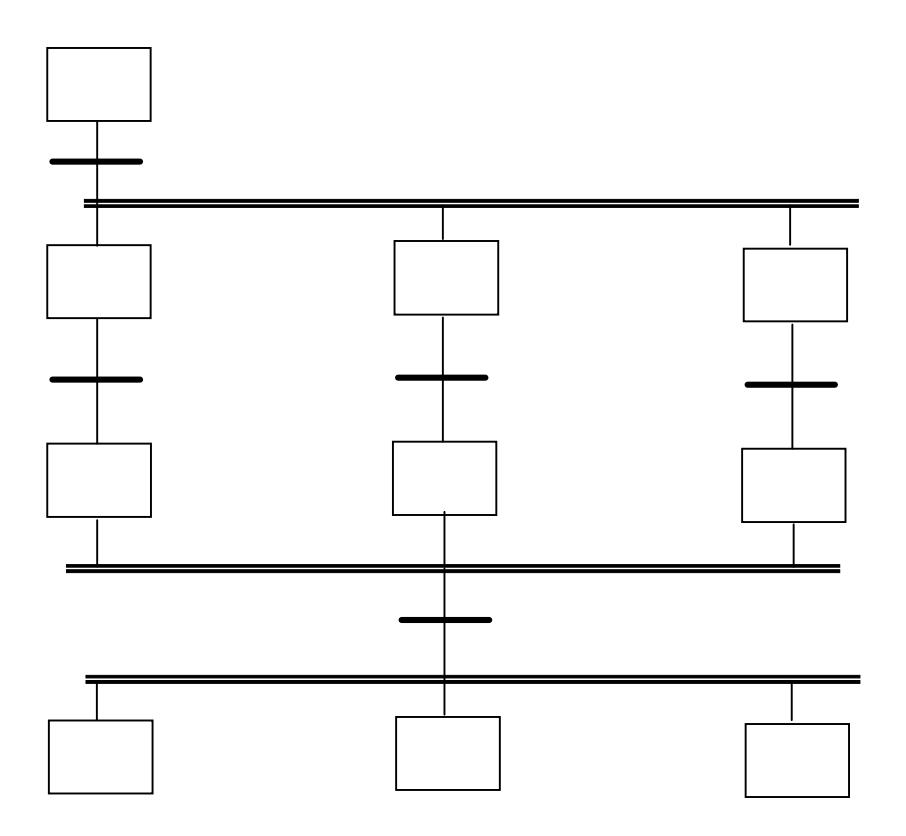

#### **Exemplo: Controle de Acesso**

O exemplo a seguir representa um SFC para controle de segurança de duas portas. Uma porta requer um código de acesso de dois dígitos, a segunda porta requer um código de três dígitos. A execução do sistema inicia-se no topo do diagrama, no passo inicial, quando o sistema é ligado. Existe uma ação associada ao passo inicial que trava a porta (Nota: na prática, em SFC se utiliza lógica ladder para acionamento de saídas e leitura de entradas, recurso não apresentado no diagrama).

Após a inicialização do diagrama, sua execução é dividida em dois processos e ambos os passos 1 e 6 são ativados. Quando uma condição lógica de digitação do código é satisfeita, a transição correspondente desativa o passo anterior e aciona o passo seguinte. Enquanto o passo 1 estiver ativo, duas transições podem ser disparadas. No caso da digitação correta do dígito, o passo 1 ficara inativo e o passo 2 ativo. Caso a digitação seja incorreta, então o a transição leva o sistema novamente para o passo 1. O passo 1 não tem nenhuma ação associada, portanto nada deve acontecer neste período. A lógica para ambas as portas deve se repetir após o final do ciclo de "combinação-abertura-atraso-travamento".

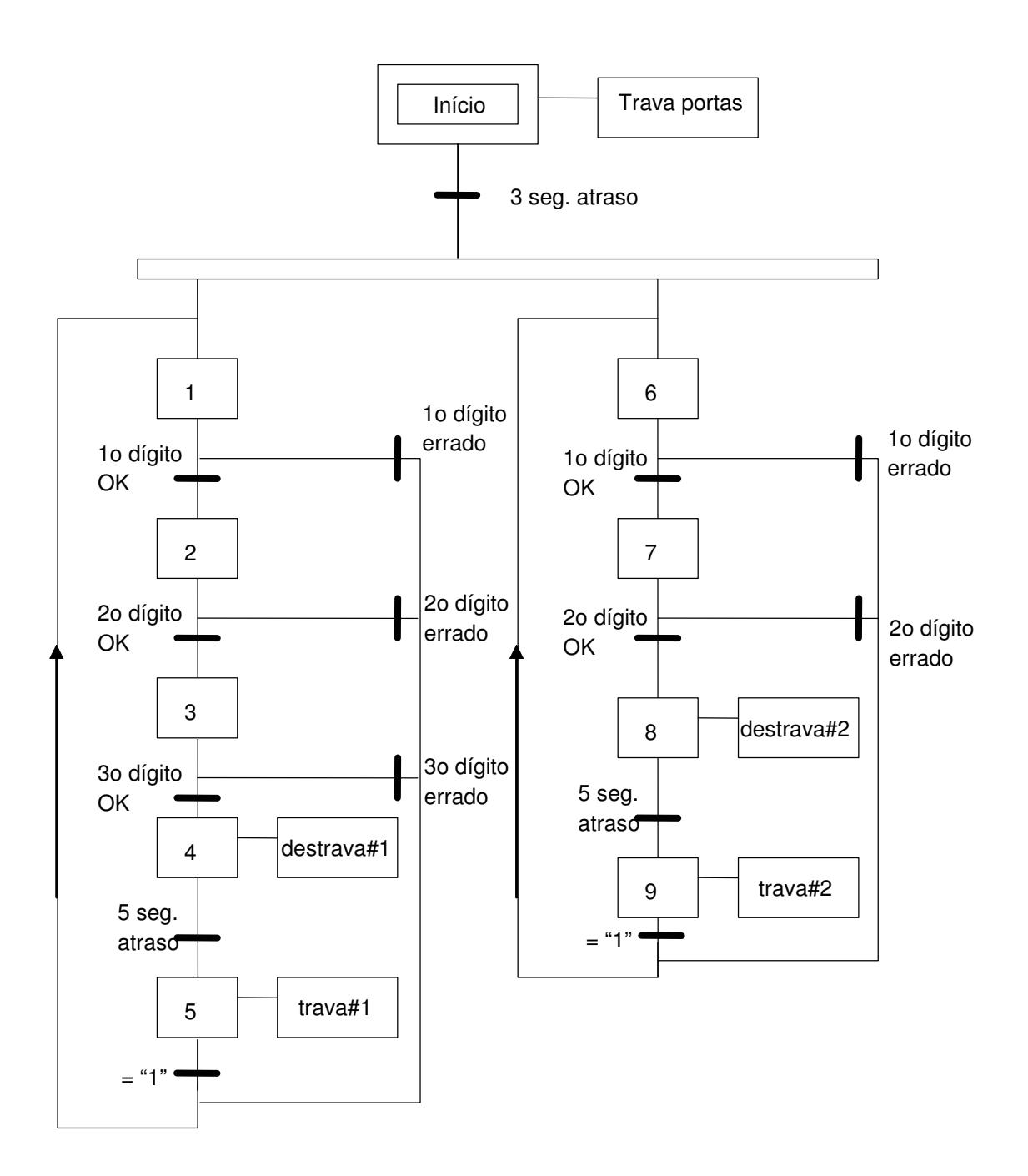

### **Exemplo: Controle de Prensa**

Um SFC para o controle de uma prensa de estampagem é apresentado a seguir. Note que o processo é composto por uma única seqüência, portanto poderia ser implementado diretamente em ladder.

O processo da prensa se inicia em um estado ocioso, quando um botão "automático" é pressionado, a alimentação da prensa e uma luz de indicação são ligados. Frente à detecção de uma peça, o movimento é iniciado até a sensibilização de um fim de curso, então a prensa tem o movimento de retorno acionado até um fim de curso superior ser acionado. Um botão de parada pode ser acionado somente durante o movimento de descida da prensa (note que este tipo de mecanismo de segurança pode ser ativo durante toda a operação). Quando o sistema é parado, deve-se pressionar um botão de reset antes de se iniciar novamente a operação automática. Após o passo 6, a prensa aguarda a não detecção da peça antes de aguardar por uma nova peça. Sem este mecanismo a prensa entraria em um ciclo interminável.

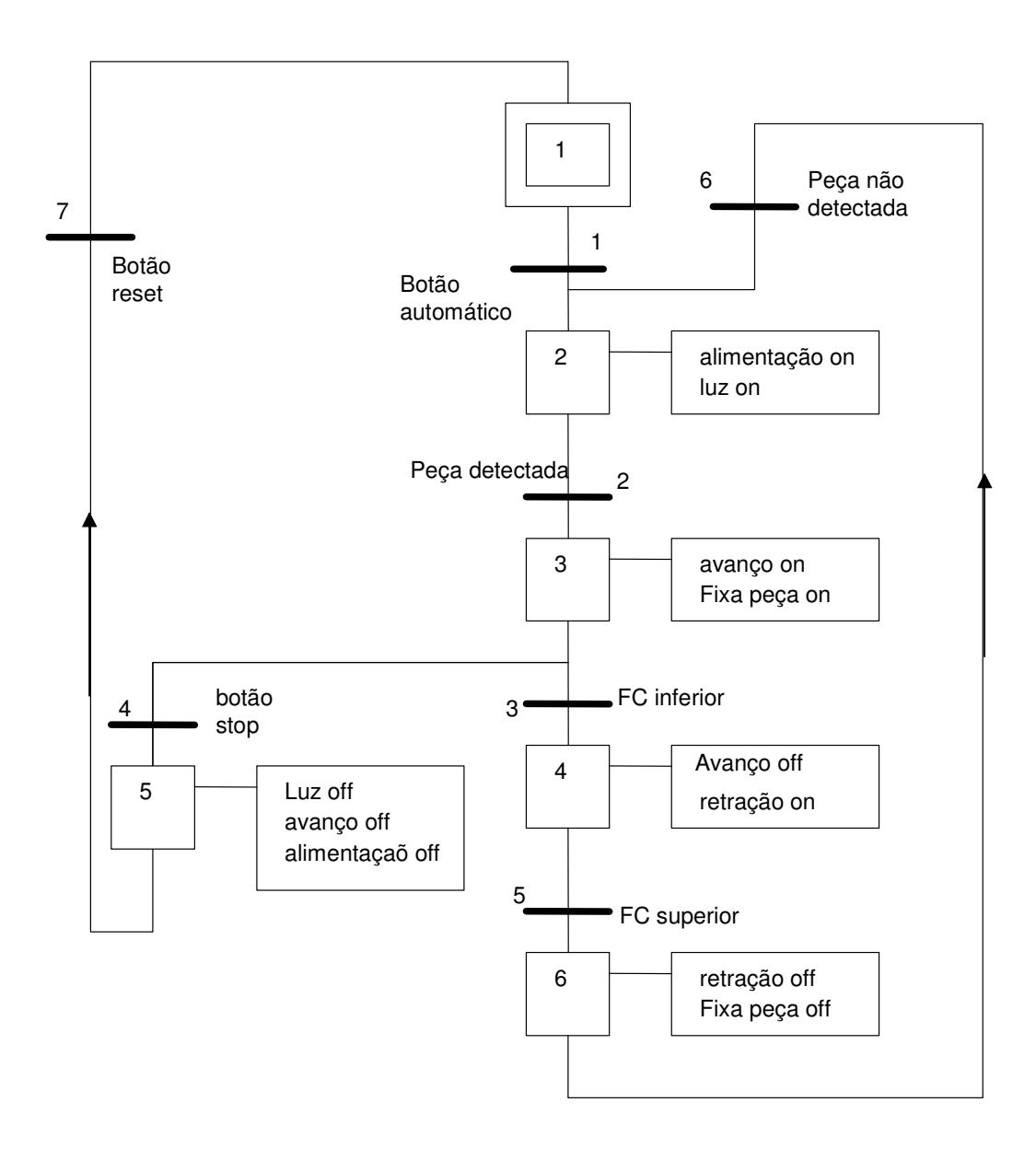

### **Exercícios**

5.1. Crie um SFC para uma estação de trabalho para 2 pessoas. A estação tem duas prensas que podem ser utilizadas ao mesmo tempo. Cada prensa tem um botão de ciclo que inicia o avanço. Um fim de curso inferior interrompe o avanço, e o cilindro retrai até o acionamento de um fim de curso superior.

 5.2. Crie um SFC para o controle de um semáforo de trânsito. Devem-se considerar botões para a solicitação de travessia de pedestres em ambos os sentidos. Uma seqüência normal de operação deve ser: Sinal verde por 16 segundos, Amarelo por 4 segundos e Vermelho por 16 segundos. Se um dos botões de pedestres for acionado, uma luz de travessia de pedestre deve ser acesa por 10 segundos e o sinal verde estendido por 24 segundos.

5.3. Desenhe um SFC para o processo de estampagem onde o avanço e a retração são disparados por um botão de ciclo único.

5.4. Projete o controle de um portão automático de garagem:

- existe um único botão na garagem e outro no controle remoto.

- quando o botão é pressionado, o portão abre ou fecha.

- se o botão é pressionado durante o movimento, o portão pára. Um Segundo acionamento do botão inicia o movimento no sentido contrário.

- existem fins de curso nas duas extremidades do movimento do portão.

- existe uma barreia ótica no curso do portão, que interrompe o fechamento e inicia a abertura quando o sinal ótico é bloqueado.

- existe uma sinalização luminosa que se ativa por 1 minuto após a abertura ou o fechamento do portão.